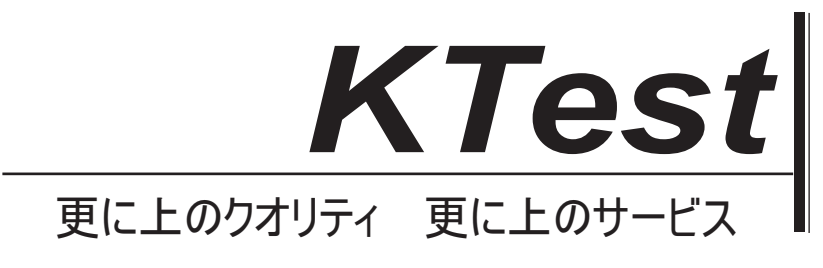

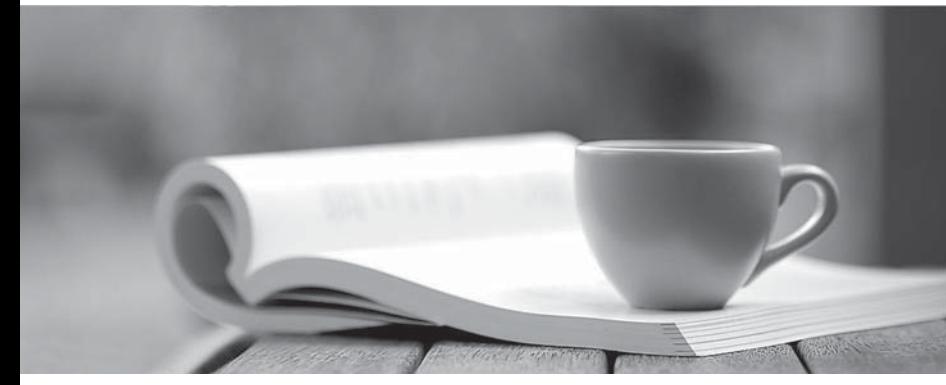

問題集

1年で無料進級することに提供する http://www.ktest.jp

# **Exam** : **070-640J**

## **Title** : Windows Server 2008 Active Directory. Configuring

# **Version** : DEMO

1. 1 つの Active Directory ドメインがあります。すべてのドメインコントローラは Windows Server 2008 を実行し、DNS サーバーとして構成されています。ドメインには、Active Directory 統合 DNS ゾーンが 1つ含まれています。 古い DNS レコードが DNS ゾーンから自動的に削除されるようにする必要があり ます。

どうすればいいですか?

- A. ゾーンのプロパティから、SOA レコードの TTL を変更します。
- B. ゾーンのプロパティから、清掃を有効にします。
- C. コマンドプロンプトから ipconfig / flushdns を実行します。
- D. ゾーンのプロパティから、動的更新を無効にします。

#### **Answer:** B

2. ネットワークは単一の Active Directory ドメインで構成されています。 すべてのドメインコントロー ラは Windows Server 2008 R2 を実行します。アカウント管理の監査ポリシー設定とディレクトリサービ スのアクセスの監査設定は、ドメイン全体で有効になっています。 Active Directory オブジェクトに対す る変更を確実に記録する必要があります。 ログに記録された変更には、すべての属性の古い値と新しい 値が含まれている必要があります。

どうすればいいですか?

A. auditpol.exe を実行し、ドメインコントローラ OU のセキュリティ設定を構成します。

B. 既定のドメインコントローラーポリシーから、ディレクトリサービスアクセスの監査設定を有効にし、 ディレクトリサービスの変更を有効にします。

- C. 既定のドメインコントローラポリシーで、アカウント管理の監査ポリシーを有効にします。
- D. auditpol.exe を実行し、既定のドメインポリシーでディレクトリサービスのアクセスを監査する設定 を有効にします。

#### **Answer:** A

3. Contoso Ltd には、本社と支社があります。 オフィスは WAN リンクで接続されています。 Contoso には、ad.contoso.com という名前の単一ドメインを含む Active Directory フォレストがあります。 ad.contoso.com ドメインには、本社にある DC1 という名前のドメインコントローラが 1 つ含まれていま す。DC1 は、ad.contoso.com DNS ゾーンの DNS サーバーとして構成されています。 このゾーンは、 標準のプライマリゾーンとして構成されています。 DC2 という名前の新しいドメインコントローラを支 社にインストールします。 DC2 に DNS をインストールします。 aWAN リンクが失敗した場合に、DNS サービスがレコードを更新して DNS クエリを解決できるようにする必要があります。 どうすればいいですか?

A. DC2 に ad.contoso.com という名前の新しいスタブゾーンを作成します。

B. DC2 に ad.contoso.com という名前の新しい標準セカンダリゾーンを作成します。

C. 要求を DC1 に転送するように DC2 上の DNS サーバーを構成します。

D. DC1 の ad.contoso.com ゾーンを Active Directory 統合ゾーンに変換します。

#### **Answer:** D

4. 会社には、Active Directory ライトウェイトディレクトリサービス(AD LDS)のインスタンスを実行 するサーバーがあります。 AD LDS アプリケーションディレクトリパーティションに新しい組織単位を 作成する必要があります。 どうすればいいですか?

A. 組織単位を作成するには、dsmod OU <OrganizationalUnitDN>コマンドを使用します。

B. Active Directory ユーザーとコンピュータスナップインを使用して、AD LDS アプリケーションディレ クトリパーティションに組織単位を作成します。

C. 組織単位を作成するには、dsadd OU <OrganizationalUnitDN>コマンドを使用します。

D. ADSI Edit スナップインを使用して、AD LDS アプリケーションディレクトリパーティションに組織単 位を作成します。

### **Answer:** D

5. あなたの会社には Active Directory ドメインがあります。 DC1 と DC2 という名前の2つのドメイン コントローラがあります。 DC1 には、スキーママスタの役割があります。 DC1 が失敗します。 管理 者アカウントを使用して Active Directory にログオンします。 スキーママスター操作の役割は転送でき ません。 DC2 にスキーママスターロールが保持されていることを確認する必要があります。 どうすればいいですか?

A. DC2 をブリッジヘッドサーバーとして構成します。

B. DC2 で、スキーママスタの役割を奪取します。

C. スキーマ管理者グループのメンバであるアカウントを使用してログオフし、再度 Active Directory に ログオンします。 Active Directory スキーマスナップインを起動します。

D. Schmmgmt.dll を登録します。 Active Directory スキーマスナップインを起動します。

### **Answer:** B